# **Field descriptions**

The following tables list the main tables in mSupply (There are some others, but we're not telling you about those!). This information will help you if you are building your own reports.

Note that if a field is indexed, finding information (querying) using that field will be very quick.

### **Main tables**

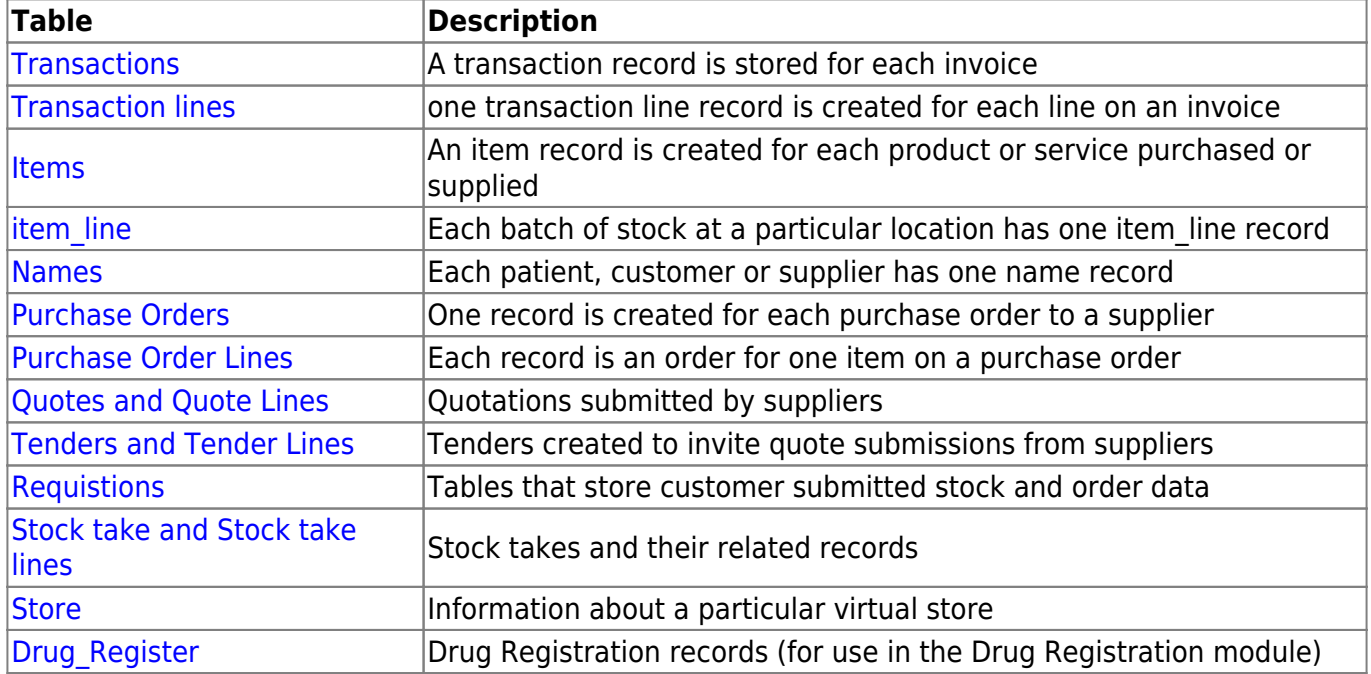

### **Foreign Keys**

#### [Get your Foreign Keys here.](https://docs.msupply.org.nz/admin:tables_fields:foreign_keys)

### **Other tables**

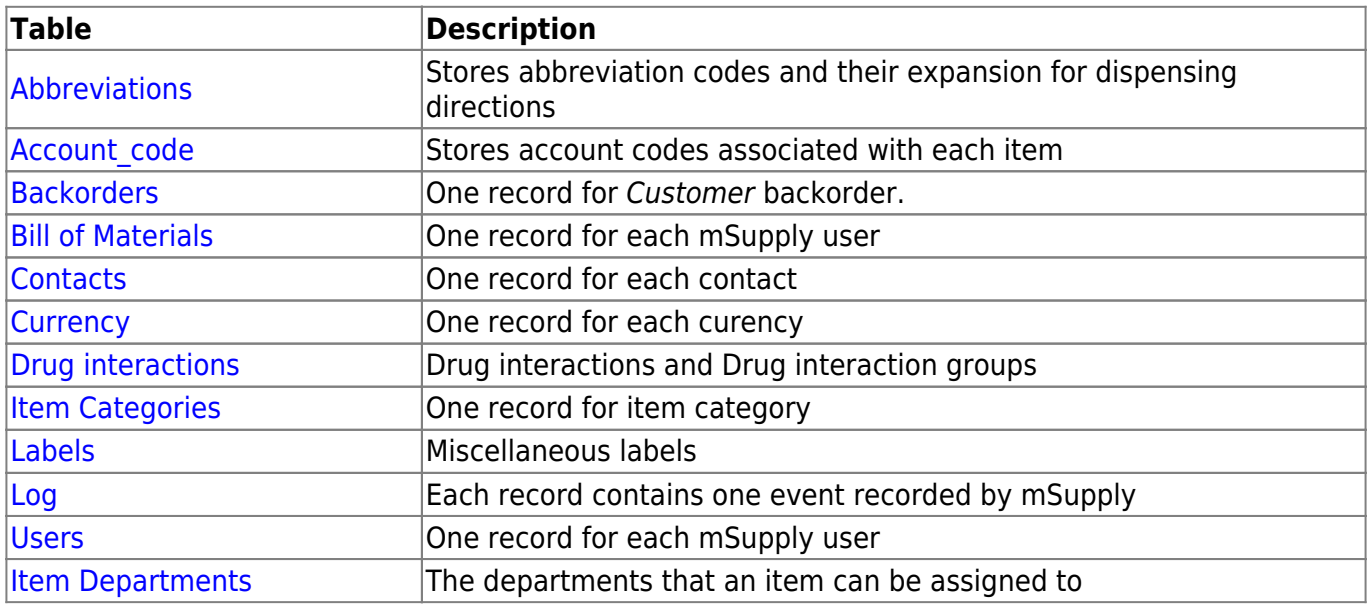

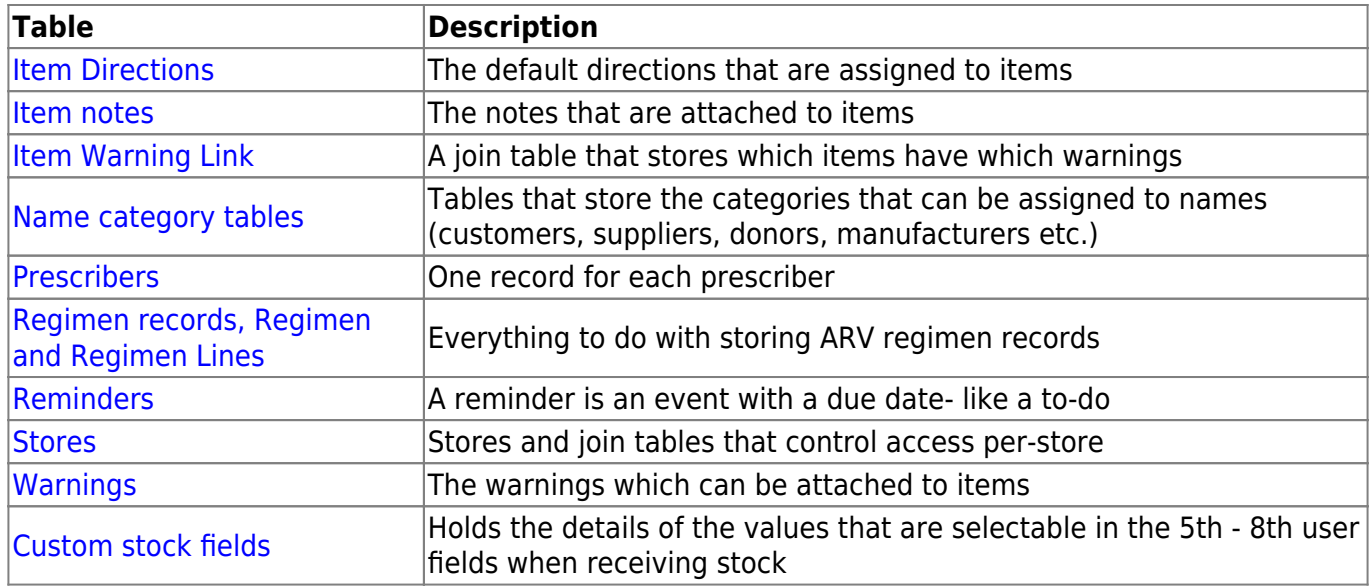

# **Tables used internally that you most likely shouldn't be interested in**

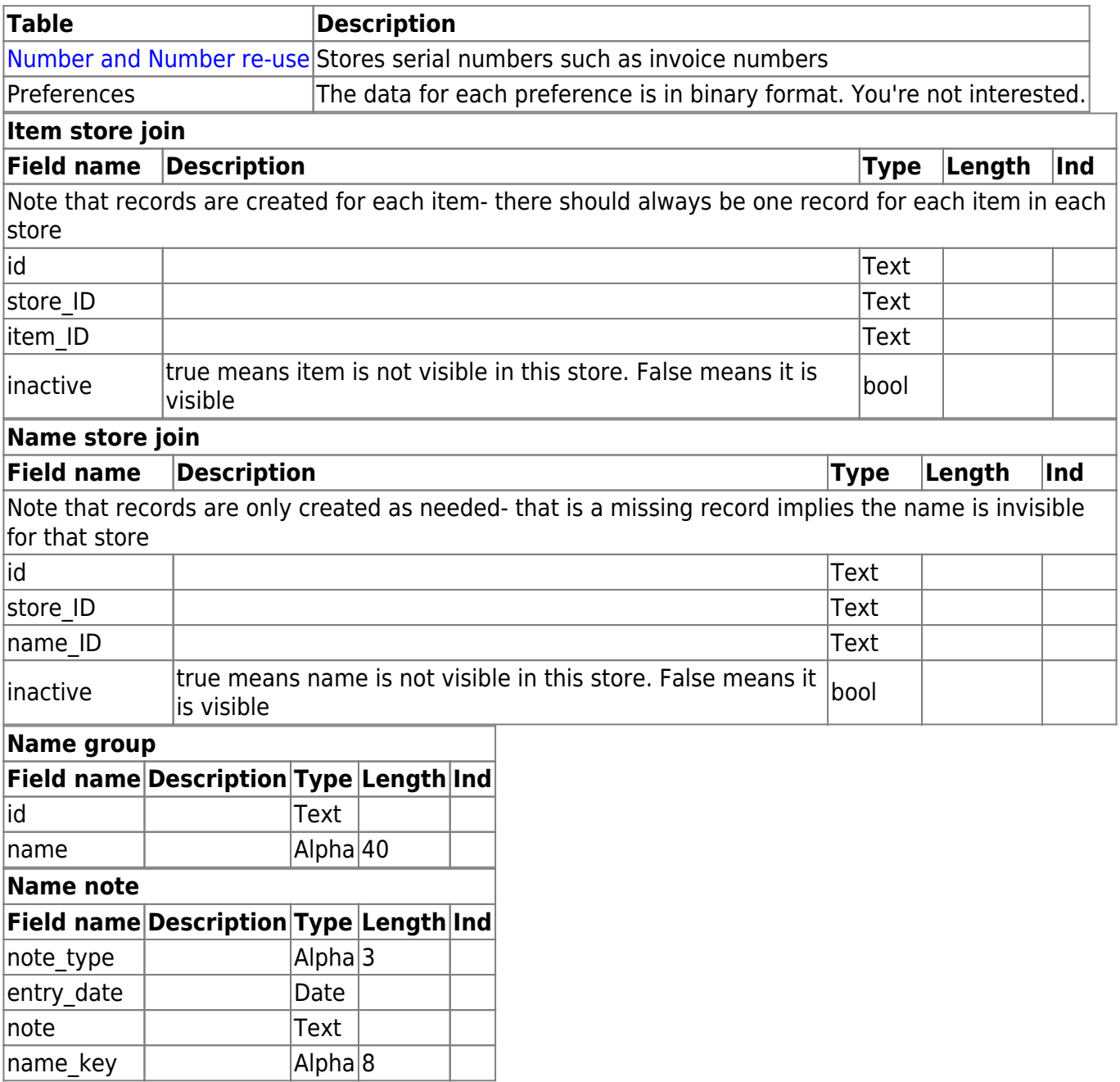

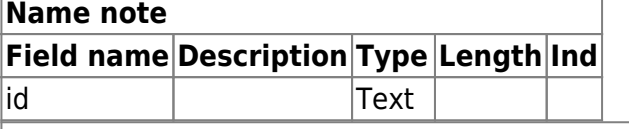

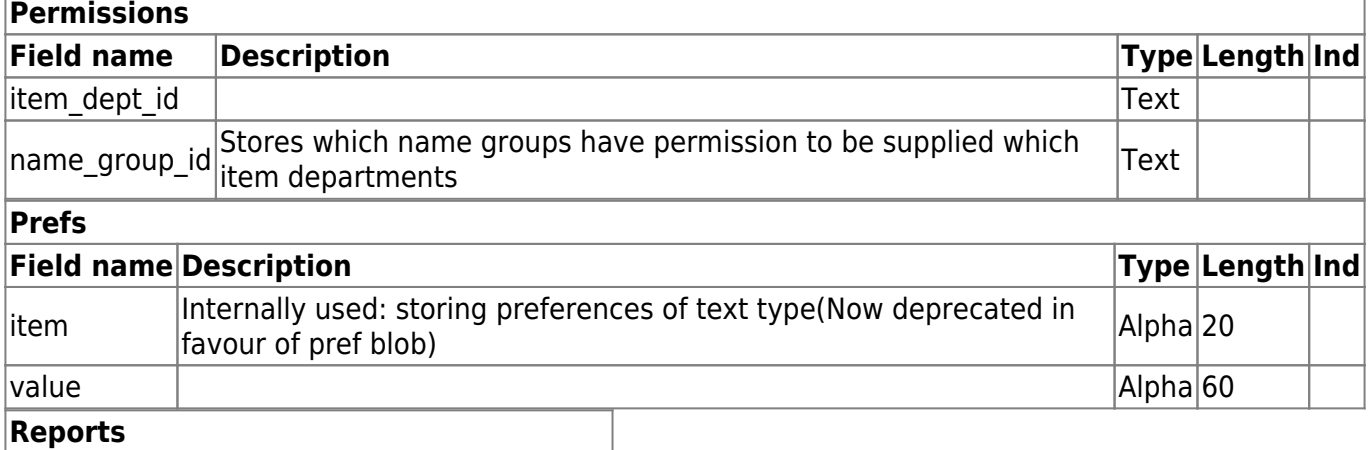

#### **Reports**

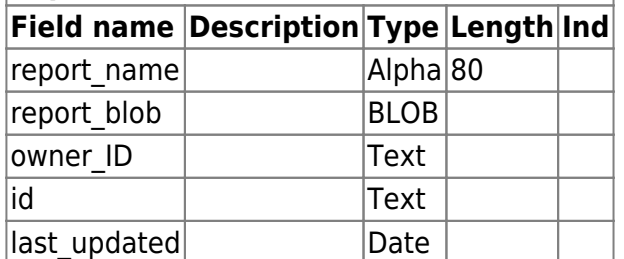

# **Ship method**

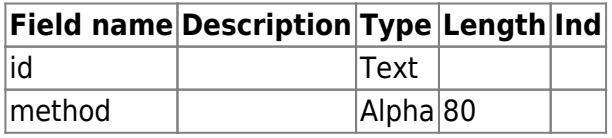

# **Sync out**

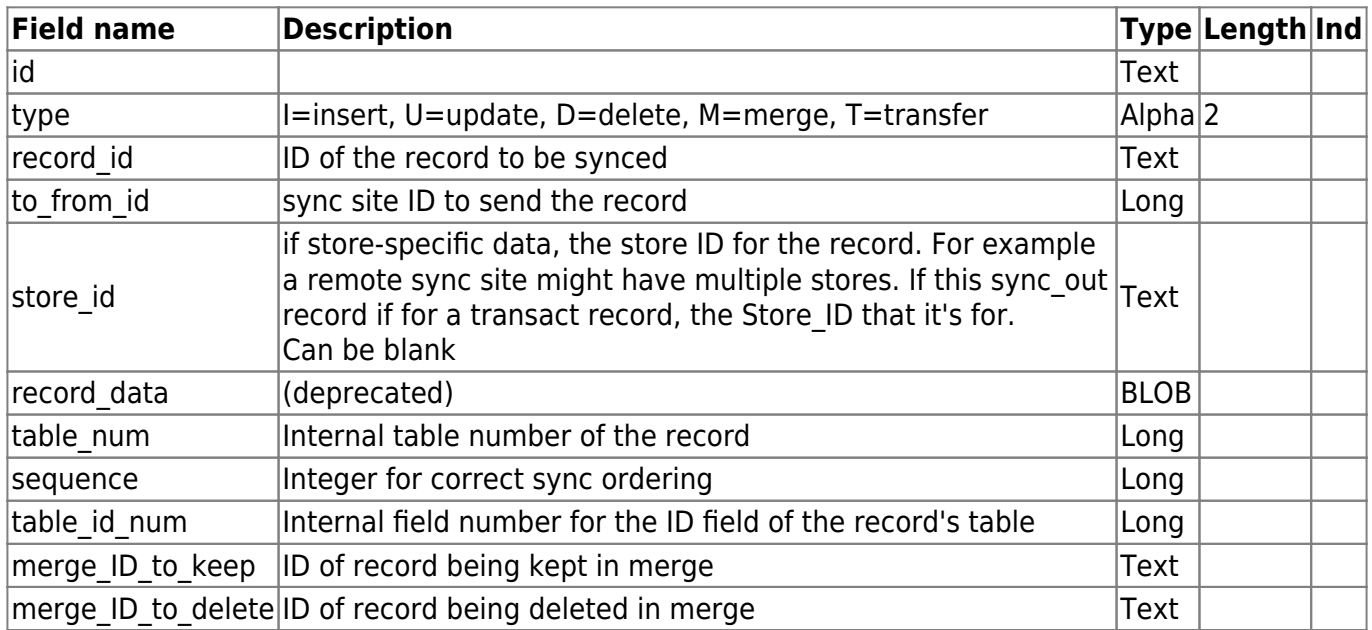

# **Transaction category**

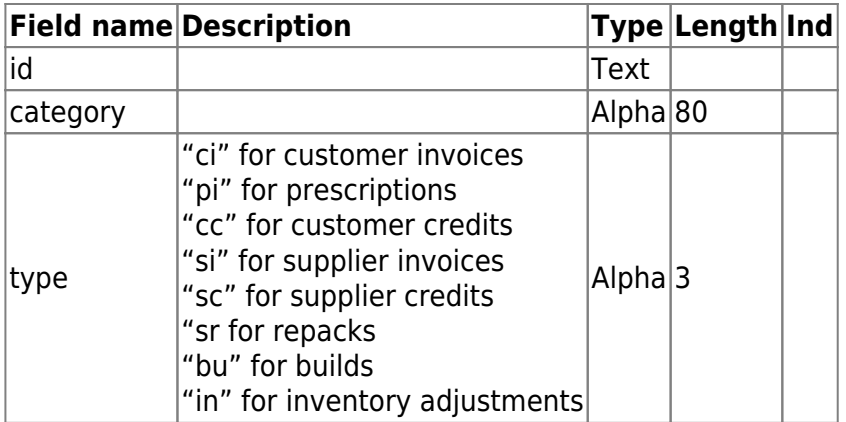

#### **Transaction Notes**

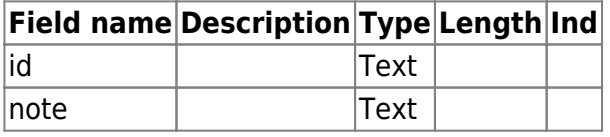

### **Units**

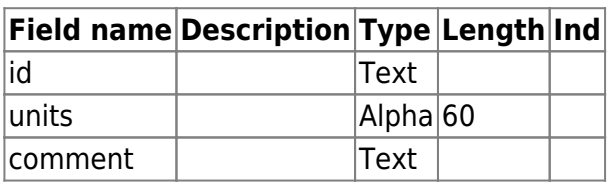

Previous: [Diagnostics](https://docs.msupply.org.nz/admin:diagnostics) Next: [Finalising transactions](https://docs.msupply.org.nz/admin:finalising_transactions)

From: <https://docs.msupply.org.nz/> - **mSupply documentation wiki**

Permanent link: **[https://docs.msupply.org.nz/admin:tables\\_fields?rev=1500343758](https://docs.msupply.org.nz/admin:tables_fields?rev=1500343758)**

Last update: **2017/07/18 02:09**

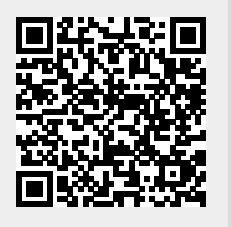